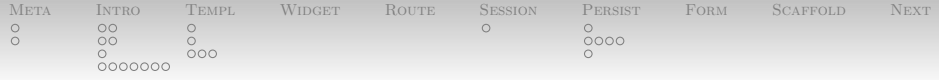

# Fun With Haskell: ReST-ful Websites with Yesod

Nathaniel Wesley Filardo

January 18, 2012

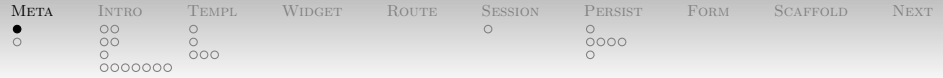

<span id="page-1-0"></span>[Metadata](#page-1-0) [Questions?](#page-1-0)

Questions from last time?

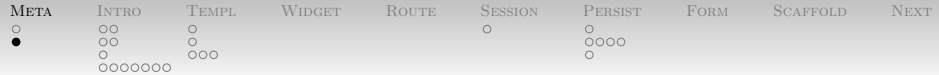

<span id="page-2-0"></span>[Metadata](#page-1-0) [Overview of today](#page-2-0)

- ReST-ful Web development with Yesod.
- First half: me going quickly through the Yesod Book [\[3\]](#page-53-0) and QCon presentation [\[2\]](#page-53-1)
- Second half: see if we can get something flying.

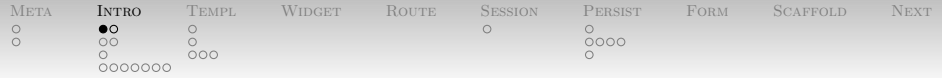

<span id="page-3-0"></span>[Introduction](#page-3-0) [Yesod?](#page-3-0)

Yesod ("foundation") is a full server-side web stack:

- Web server ("warp")
- Protocol for server/application connection ("WAI")
- Front-controller / router
- Template system ("Hamlet", "Lucius", "Julius")
- Database API ("yesod-persistent")
- With add-ons for more.

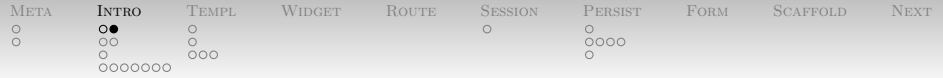

[Introduction](#page-3-0) [Yesod?](#page-3-0)

Yesod aims to be:

- $\bullet$  Fast!
- ReST-ful. **Example 20** and 20 and 20 and 20 and 20 and 20 and 20 and 20 and 20 and 20 and 20 and 20 and 20 and 20 and 20 and 20 and 20 and 20 and 20 and 20 and 20 and 20 and 20 and 20 and 20 and 20 and 20 and 20 and 20 a
- Safe (using static typing and code generation)
	- Template system uses types to guard against XSS.
	- Type-safe URLs encode every URL on the site in Haskell data.
- Modular (this is Haskell).
- An evolutionary design: MVC, SQL DB integration, ...

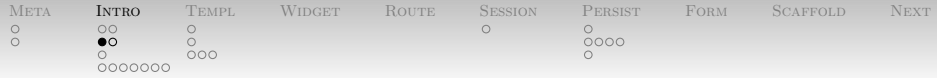

<span id="page-5-0"></span>[Introduction](#page-3-0) [ReST?](#page-5-0)

"Representational State Transfer." Defined by Roy Fielding in his 2000 thesis [\[1\]](#page-53-2). Roughly:

- Client-server architecture. Servers have resources that clients address.
- Servers store no per-client state.
- Explicit cache control on resources.
- Hidden server architecture ("am I talking to one or several servers?")

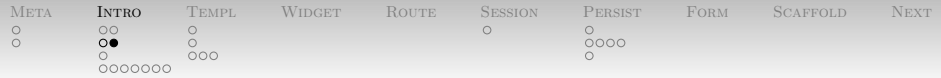

[Introduction](#page-3-0) [ReST?](#page-5-0)

The upshot, as applied to HTTP:

- URIs uniquely name a resource (blog post, comment, user, ...)
- GET actions are read-only: return the latest description of the resource.
- DELETE and PUT are *idempotent* manipulators.
- POST more generally updates a resource.

Yesod gives us separate handlers for each (URI, Verb), rather than only routing on URI.

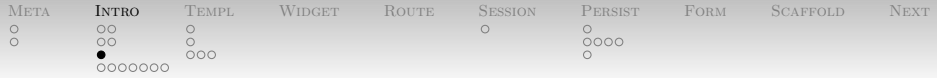

<span id="page-7-0"></span>[Introduction](#page-3-0) [Type-safe URLs?](#page-7-0)

- Every page on the site is identified by a piece of Haskell data.
	- That's really atypical: usually identified directly by path!
	- Algebraic data, in fact. Constructors take parameters!
- Rather than paste strings together, we use these handles and leave the rendering to Yesod.
- Dually, rather than tease strings apart, Yesod maps ("routes") URLs to data and hands them to us for case analysis!

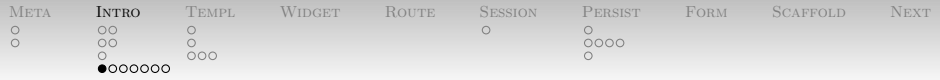

- Let's look at the helloworld.hs example quickly.
- Gives us some idea of where we're going.
- <span id="page-8-0"></span>• Note: real Yesod sites use the "scaffolding" generated by yesod init which is much more feature-ful (multiple files!) and robust.

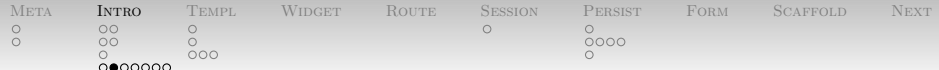

#### 08-yesod/helloworld.hs

{-# LANGUAGE TypeFamilies, QuasiQuotes, MultiParamTypeClasses, TemplateHaskell, OverloadedStrings #-}

Alright, first off: we need a slew of extensions.

- Template Haskell and Quasi-Quotation are how Yesod will do its code generation on our behalf.
- Overloaded Strings let us use string literals in the same way as numeric literals. See IsString class.
- The others are type system extensions.

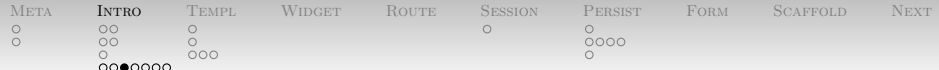

#### 08-yesod/helloworld.hs

import Yesod

We need to import the modules we're going to use. For now, that's just Yesod itself.

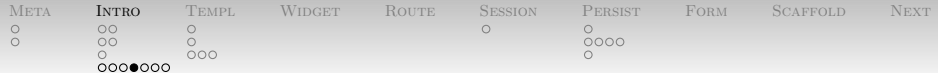

08-yesod/helloworld.hs

```
data HelloWorld = HelloWorld
instance Yesod HelloWorld where
   approot = =
```
We define a data type for our site (so simple, it doesn't take any parameters to construct one) and make this type an instance of the Yesod class. The approot class method is the root of the URI for our site; the empty string "" works when we serve on the root of a site.

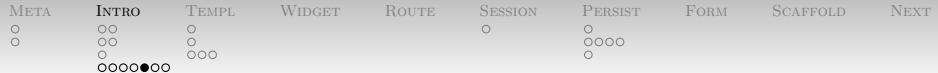

08-yesod/helloworld.hs

mkYesod "HelloWorld" [parseRoutes| HomeR GET |]

mkYesod is a Template Haskell function which blats out a lot of code for us. The funny [parseRoute| |] brackets are a quasi-quoter which generate code for us, too. We told it

- The map between URLs and Haskell data ("Home Resource")
- The methods which can be called on each

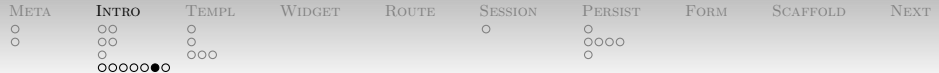

08-yesod/helloworld.hs

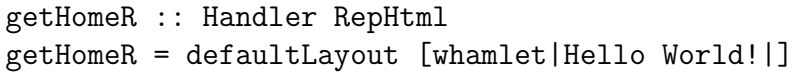

We have to say what happens when a GET request comes in for HomeR. We first use a "Hamlet widget" (we'll talk about those later) quasi-quoter (which actually makes a Builder) to capture the string; we then lay this out with defaultLayout, a method of the Yesod class.

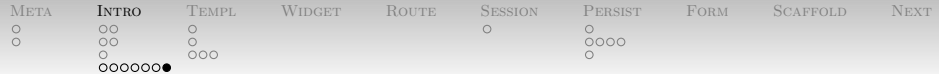

08-yesod/helloworld.hs

main :: IO () main = warpDebug 3000 HelloWorld

Glue it all together. warpDebug is a really awesome utility function: given a port number and the data for a site, it sets up the warp web server and runs the site listening on localhost.

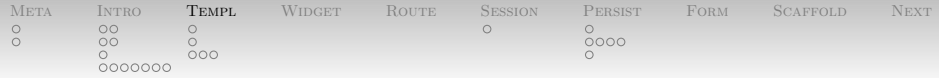

[Shakespearian Templates](#page-15-0)

Yesod defines several "Shakespearian" template languages for generating web content. In order of increasing complexity:

- Julius for JavaScript.
- Cassius and Lucius for CSS.
- <span id="page-15-0"></span> $\bullet$  Hamlet for HTML.

All of these languages support **interpolation**, wherein we splice a Haskell value into the template.

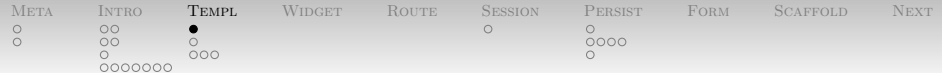

#### <span id="page-16-0"></span>[Shakespearian Templates](#page-15-0) [Julius](#page-16-0)

• Julius in fact only supports interpolation.

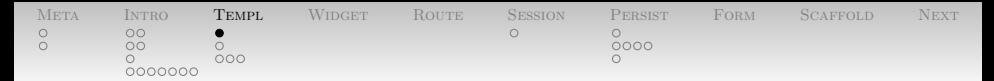

#### [Shakespearian Templates](#page-15-0) [Julius](#page-16-0)

- Julius in fact only supports interpolation.
- For example:

 $function() {#f f x} = "@{SomeR}";$ 

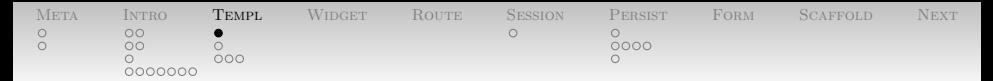

#### [Shakespearian Templates](#page-15-0) [Julius](#page-16-0)

- Julius in fact *only* supports interpolation.
- For example:

 $function()$ {#{f x} = "@{SomeR}";}

- Shakespearian templates can reference a lot of things:
	- $\{x\}$  The Haskell Text expression x.
	- $\mathbb{Q}\{x\}$  The URL path to the page computed by x.
	- $\hat{f}(x)$  Splice in another template (of the same type) x.

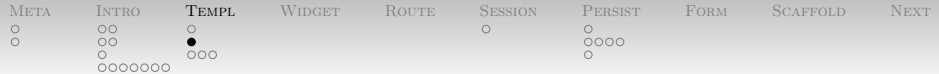

#### <span id="page-19-0"></span>[Shakespearian Templates](#page-15-0) [Lucius](#page-19-0)

- Lucius is a strict superset of CSS.
- Supports interpolation and *nested* blocks.

```
article {
    code { background-color: grey; }
    p { text-indent: 2em; }
    a { text-decoration: none; }
}
```
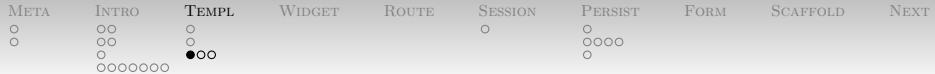

### <span id="page-20-0"></span>[Shakespearian Templates](#page-15-0) [Hamlet](#page-20-0)

Hamlet is a whitespace-based alternative to HTML. It supports interpolation:

```
<html>
 <head>
    <title>#{siteTitle} - Foo
    <link rel=stylesheet href=@{Stylesheet}>
  <body>
    <p>The subsequent material will amaze:
    ^{makeFancy}
```
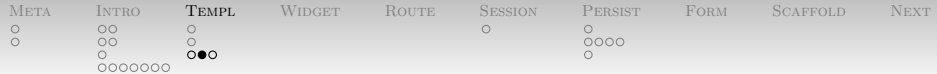

#### [Shakespearian Templates](#page-15-0) [Hamlet](#page-20-0)

It also supports some funky operators:

```
<body>
$with nvs <- null vs
  $if nvs
    $maybe alt \leq mAlt
       <p>#{alt}
    $nothing
       <p>Sorry, nothing to display.
  $else
     \langleul\rangle$forall v <- vs
         \langleli>
           <a href=@{pageOf v}>#{v}
```
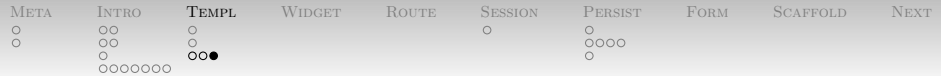

### [Shakespearian Templates](#page-15-0) [Hamlet](#page-20-0)

Hamlet also has lots of conveniences:

- Explicit whitespace markers if you need it.
- Convenience attributes for id  $(#)$  and class  $(.)$ .
- DOCTYPE sugar.
- "simplified Hamlet" without support for URLs. ("shamlet")
- Internationalized Hamlet  $(w/$  new interpolation)

See the documentation for more details, if you need them. (Also the shakespeareTest.hs file I pushed up.)

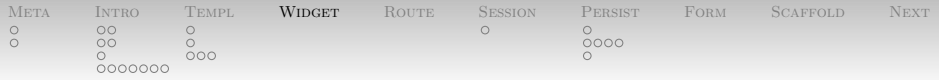

Web programming requires that we manage three different languages: HTML, CSS, and JS.

- Great for single-page site: separate content, presentation rules, and client-side logic.
- In many-page sites, each page has to pick which CSS and JS their content requires.
- <span id="page-23-0"></span>Makes providing reusable chunks of "a website" difficult.

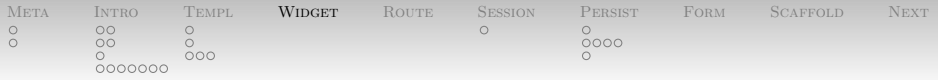

Yesod provides a Widget for encapsulating content and its required "stuff". A widget describes

- The title **Figure 1**
- CSS (external references and internal declarations)
- JS (ditto)
- Other tags in the <head>
- Other tags in the <body>

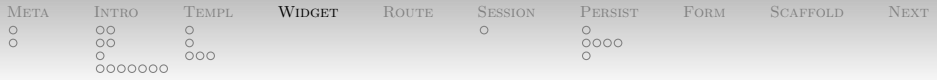

Some primitive widget combinators (non-exhaustive list):

- setTitle takes a chunk of Html and makes it the title.
- Adding scripts: addScript (type-safe URL), addScriptRemote (arbitrary URL)
- toWidget is overloaded on type; Hamlet goes in the body, Julius inside <script>, Lucius in <style>.

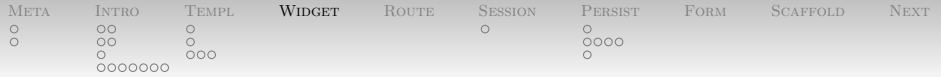

## And! (Wait for it...)

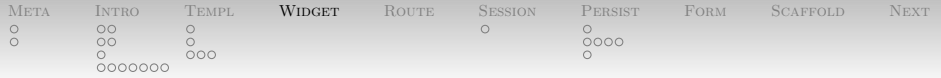

# And! (Wait for it...)

Widget is a Monad.

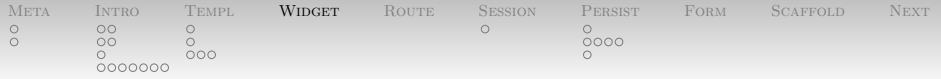

And! (Wait for it...)

- Widget is a Monad.
- And a Monoid.

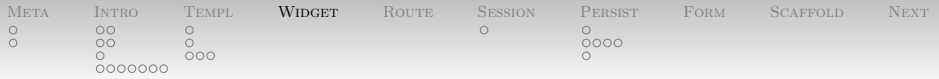

And! (Wait for it...)

- Widget is a Monad.
- And a Monoid.
- Combine widgets into an überwidget using do notation!

```
uwidget = do
  setTitle "If you didn't set one before..."
  toWidget [hamlet|<h1>Really Big Heading|]
  toWidget [hamlet|<h5>Sub-heading under that|]
  toWidget [lucius|h1 { color : green } |]
```
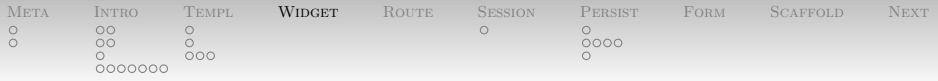

Other widget niceties:

- newIdent operator for making a unique name, say for class labels.
- The whamlet quasi-quoter: like hamlet except that
	- It produces a widget.
	- the embedding interpolation  $(\hat{f}$ ...}) now also takes widgets.

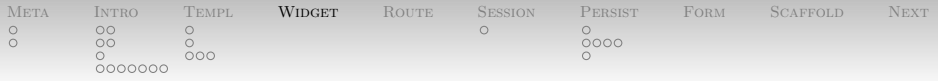

- In fact, essentially everything gets turned into a Widget either explicitly or internally.
- Then, the defaultLayout method of the Yesod class is given the whole widget hierarchy and renders it.
- We didn't specify one in helloworld.hs (so we used the default) but we can override it. This is how Yesod site-theming works.
- See the documentation for details.

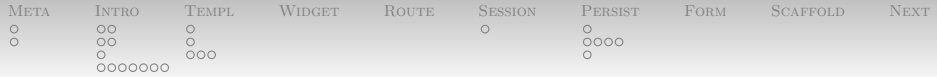

[The Yesod Type Class](#page-32-0)

On that note, there's a lot to say about the Yesod class itself.

- Path handling and the state of the state of the state of the state of the state of the state of the state of the state of the state of the state of the state of the state of the state of the state of the state of the sta
- Default layout
- Error pages **Executes Executes Executes Executes Executes Executes Executes**
- Automatic handling of static CSS and JS
- Messages **Music**
- <span id="page-32-0"></span>• Authentication

All I will say is this: there's documentation if you want it, and you probably will, but maybe not in the next two hours.

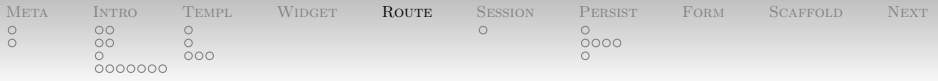

- Previously alluded to having multiple pages. How do we actually do that?
- Recall: **Recall**: **All and the set of the set of the set of the set of the set of the set of the set of the set of the set of the set of the set of the set of the set of the set of the set of the set of the set of the se**

<span id="page-33-0"></span>08-yesod/helloworld.hs

mkYesod "HelloWorld" [parseRoutes| HomeR GET |]

- The quoted line says "The path / corresponds to the HomeR resource and supports the GET method"
- Elsewhere, we defined getHomeR.

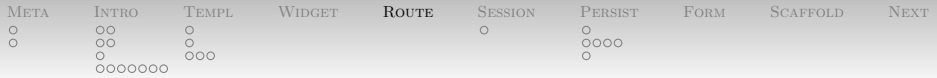

• Static paths we've seen:

/ HomeR GET /a/b SomeR

Dynamic single paths take a type denoted with #:

/def/#String DefR GET POST DELETE /sum/#Int/#Int SumR GET

• Dynamic multi paths take a  $\ast$ :

/wiki/\*Texts WikiR GET

Also subsites: see documentation.

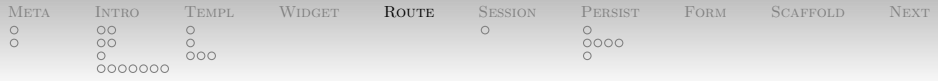

Remember, the quasi-quoter is building an ADT for our site.

- Static paths are constructors with no arguments.
- Dynamic paths are constructors with an argument for each match.
- Type classes for (de)coding: SinglePiece and MultiPiece if you want to define your own match types.

That's not to say that every piece of data of this type is a page; it's just a valid URL.

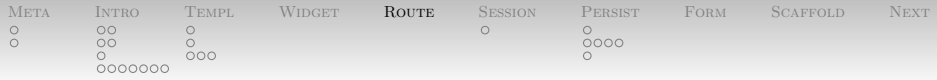

Yesod handles the details of matching and so on automatically. Then what does it do?

- If you leave off the list of methods (e.g. / FooR), you get a single callback for all URLs that matched, called handleFooR.
- $\bullet$  If you give the list of methods (e.g. / FooR GET POST). you get discriminated callbacks: getFooR, postFooR. Anything you didn't mention gets 405 treatment.
- Again, also subsites. See documentation.

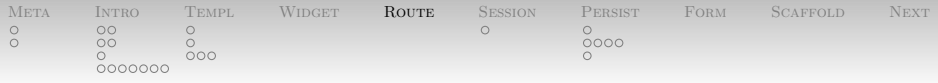

- The matches in the routing declarations are arguments to the handler functions.
	- Static handlers don't take any
	- Dynamic handlers take one per match of the right type.
- Handlers' return type is HasReps a => Handler a: a Handler-monadic action returning some response.
- Typical responses are RepHtml, RepPlain, RepJson.

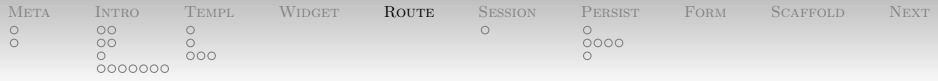

Handler has lots of things you might want.

- Access to information about the site (getYesod)
- Access to request information (lookupGetParam, lookupCookie, getRequest).
- Response header control: setCookie, cacheSeconds,
- Short-circuiting behavior for

. . .

- redirect to a type-safe URL
- notFound and other errors
- sendFile for static files
- Again, documentation is great.

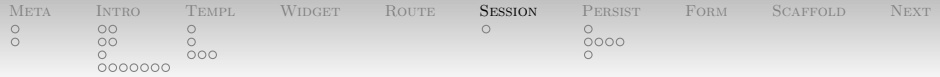

[Client-side Session State](#page-39-0)

- Try as we might, sometimes we just can't ReST.
	- Typical examples: login, shopping carts.
- $\bullet$  Sometimes, we want a per-client key/value store.
	- Ideally, not loading our database.
- <span id="page-39-0"></span> Use HTTP cookies.
	- With encryption and MACing for security!
	- Handled by the clientsession package.

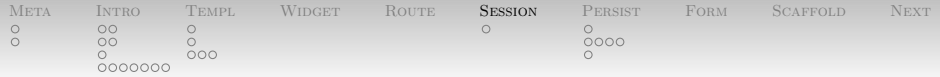

[Client-side Session State](#page-39-0)

Really simple, Handler-monadic API:

- Set a session key's value with setSession k v.
- Get with lookupSession k, which returns a Maybe.
- Delete with deleteSession k.

(Types elided for simplicity.)

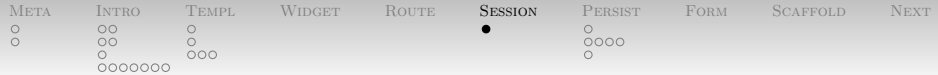

# [Client-side Session State](#page-39-0) [Messages](#page-41-0)

Sometimes we want to tell the user something on the *next* page load (e.g. after handling a POST request and redirecting the user). Messages give us a way to do this easily:

- setMessage to make the note to ourselves.
- getMessage to get the message and clear it.
- <span id="page-41-0"></span>• Suggested that getMessage happen in defaultLayout so that it "just happens" by default.

| <b>META</b> | <b>INTRO</b> | <b>TEMPL</b> | <b>WIDGET</b> | ROUTE | <b>SESSION</b> | <b>PERSIST</b> | FORM | SCAFFOLD | <b>NEXT</b> |
|-------------|--------------|--------------|---------------|-------|----------------|----------------|------|----------|-------------|
| $\circ$     | OΟ           |              |               |       |                |                |      |          |             |
|             | $\circ$      |              |               |       |                | 0000           |      |          |             |
|             |              | noo          |               |       |                |                |      |          |             |
|             | 0000000      |              |               |       |                |                |      |          |             |

[Server-side Persistent State](#page-42-0)

Ah, the moment you've all been waiting for.

- Hooking Haskell up to a database.
- Details handled for us by the persistent package.
	- Non-relational, database-agnostic system.
	- For today: sqlite backend.
	- Also PostgreSQL and MongoDB and room for more.
	- Capable of handling (some) migrations automatically.
- <span id="page-42-0"></span>• I am giving you the most basic stuff.

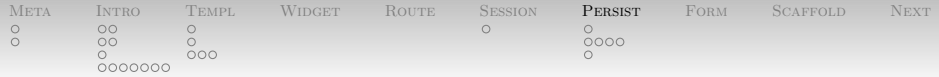

[Server-side Persistent State](#page-42-0)

Here's what we need to do:

- Define our database schema using a quasi-quoter or two.
- Define and use a pool of database connections.
- Run database commands in handlers.

I'm going to use the example from the end of the book chapter on persistent, which is also PersistTest.hs on the course website.

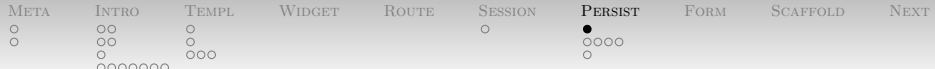

[Server-side Persistent State](#page-42-0) [Defining the Schema](#page-44-0)

<span id="page-44-0"></span>08-yesod/PersistTest.hs

```
share [mkPersist sqlSettings,
       mkMigrate "migrateAll"] [persist|
Person
    firstName String
    lastName String
    age Int Gt Desc
|]
```
Defines PersonFirstName, PersonLastName, and PersonAge columns and types. Further, implicitly defines a PersonId column and type.

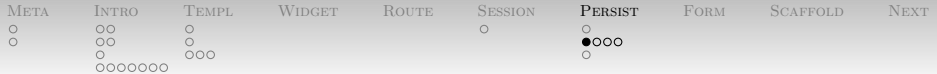

First things first, our foundation needs to carry the database pool around:

08-yesod/PersistTest.hs

data PersistTest = PersistTest ConnectionPool

Contrast to

<span id="page-45-0"></span>08-yesod/helloworld.hs

data HelloWorld = HelloWorld

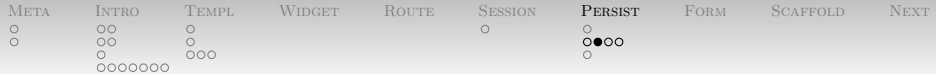

Need to tell Yesod a few things. We make our foundation type an instance of YesodPersist:

instance YesodPersist PersistTest where

 Need to pick a particular backend (using "associated types"; cool stuff!)

> type YesodPersistBackend PersistTest = SqlPersist

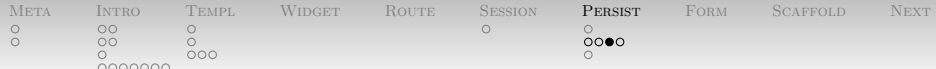

instance YesodPersist PersistTest where

Also need to define how to run DB operations:

runDB action = liftIOHandler \$ do PersistTest pool <- getYesod runSqlPool action pool

- "Get the foundation and pattern match out the pool"
- "Run our action against that pool"
- "Lift into the right monad with liftIOHandler"

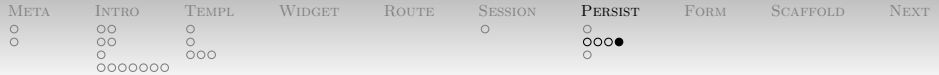

When we start up, build a connection pool, run migrations, and then give the pool to our foundation:

main = withSqlitePool "test.db3" 10 \$ \pool  $\rightarrow$  do runSqlPool (runMigration migrateAll) pool  $\{-\, \ldots -\}$ warpDebug 3000 \$ PersistTest pool

| <b>META</b> | <b>INTRO</b> | <b>TEMPL</b> | WIDGET | ROUTE | SESSION | <b>PERSIST</b> | FORM | SCAFFOLD | <b>NEXT</b> |
|-------------|--------------|--------------|--------|-------|---------|----------------|------|----------|-------------|
| $\circ$     | oo           |              |        |       |         |                |      |          |             |
|             | OC           |              |        |       |         | 0000           |      |          |             |
|             |              | noo          |        |       |         |                |      |          |             |
|             | 0000000      |              |        |       |         |                |      |          |             |

[Server-side Persistent State](#page-42-0) [Running Database Operations](#page-49-0)

Actually running database operations is now easy:

```
getPersonR :: PersonId -> Handler RepPlain
getPersonR personId = do
   person <- runDB $ get404 personId
   return $ RepPlain $ toContent $ show person
```
<span id="page-49-0"></span>We make use of the runDB we just defined and the get404 utility function (either gives us the requested object, or short-circuits with a 404). Code knows the right column to use from the type annotation.

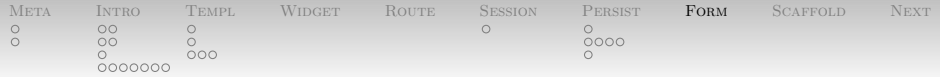

[Form Handling](#page-50-0)

- Hoo boy, forms are big. Probably too much for now.
- Manage all sorts of things in a nice API:
	- Server-side validation
	- Marshalling to/from strings ("boundary problem")
	- Generate HTML and JavaScript fun stuff.
	- JS client-side validation (just for UX)
	- Automatic form-field name generation.
	- Anti-CSRF nonces
- <span id="page-50-0"></span>As usual, forms are compositional.

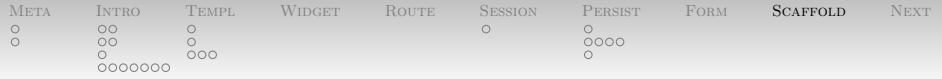

<span id="page-51-0"></span>[Scaffolding](#page-51-0)

- Real websites don't fit entirely in one file.
- Run yesod init to get a skeleton multi-file website.
- $\bullet$  cd into the directory it made, run yesod devel.
- Then visit http://localhost:3000/.
- And look around, at Foundation.hs first.

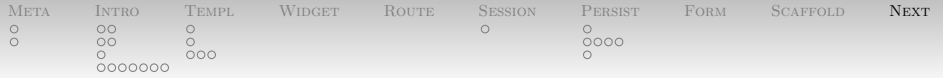

<span id="page-52-0"></span>[Next time](#page-52-0)

- Alright, with that done. . . all yours.
- People should mail me with suggestions for Friday:
	- More me talking about Yesod?
	- More you working on your stuff?
	- Lambda calculus and category theory?

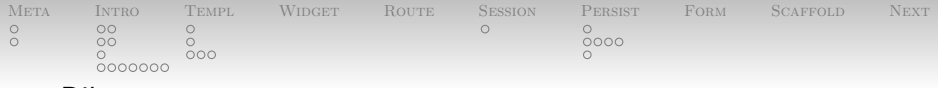

# Bib

<span id="page-53-2"></span>手 Roy Thomas Fielding. Architectural Styles and the Design of Network-based Software Architectures. PhD thesis, 2000. Available from: [http://www.ics.uci.edu/~fielding/](http://www.ics.uci.edu/~fielding/pubs/dissertation/top.htm) [pubs/dissertation/top.htm](http://www.ics.uci.edu/~fielding/pubs/dissertation/top.htm).

<span id="page-53-1"></span>Michael Snoyman. 計 Yesod web framework, November 2011. QCon, San Francisco. Available from: [https://docs.google.com/present/](https://docs.google.com/present/view?id=dz4jvnj_54hrjnwpdc) [view?id=dz4jvnj\\_54hrjnwpdc](https://docs.google.com/present/view?id=dz4jvnj_54hrjnwpdc).

#### <span id="page-53-0"></span>Michael Snoyman. 暈 Yesod Web Framework Book.

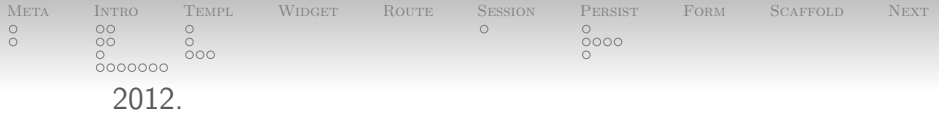

Available from: <http://www.yesodweb.com/book>.